# **Online Video Auditions**

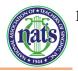

#### Location

- You should record your video in the spirit of a live audition or recital performance.
- You may record in a home, school, church, synagogue, recital hall, rehearsal room, or a voice studio with good natural acoustics. No audience should be present.
- You should dress professionally, as you would for a recital or live audition.

### Recording

- Please refer to the category your student will be in for specific repertoire requirements as well as the maximum length of the video.
- Record a separate unedited video for each selection on your repertoire list.
- Your camera should record from a fixed position as if three adjudicators were seated in front of you.
- Face straight forward to the camera as you would appear to adjudicators in a live audition.
- Your video recordings must clearly show your face and most of your upper body.
- Videos must be recorded in landscape (horizontal) orientation. Please do not submit videos recorded in portrait (vertical) orientation.
- If you are using pre-recorded accompaniment, play your accompaniment track from a different device than the one you are recording your video on.
- Professionally recorded videos are not required.
- Do not edit in any titles, overlays, or effects.

#### Pandemic Concerns - Accompaniment

Due to the unprecedented nature of the times in which we find ourselves, we know it will be nearly impossible for many to meet and record videos with live accompanists during this time. Therefore, **during this crisis students will be allowed to record audition videos using pre-recorded tracks such as found on Accompanist, Hal Leonard's Virtual Library, or other similar sources that offer piano-only accompaniments.** YouTube Karaoke Tracks are also acceptable as long as they are piano only. **NO orchestrated tracks or tracks with other instruments or voices will be acceptable and would result in disqualification.** It will also be acceptable to use tracks that are recorded by your teacher or your pianist (who know you and your interpretation). Additionally, in this extreme circumstance, should student and teacher be in the same location, **a teacher may accompany a singer in the recording, but the teacher should not be visible in the recording directly or on any reflected surface (mirror, piano surface, etc.).** 

#### Performance

- Introduce your selection at the beginning of the video: "I'm [name] and I will sing [title of piece] by [composer] from [title of work]." \*\*\*The identity of your teacher, school and region should <u>not</u> be revealed.
- You must perform each of your selections from memory on your recording.

## **Preparing the YouTube Video**

• Upload your video to YouTube as "public" or "unlisted," these can be found in the privacy settings found under the broadcasting and sharing options section when uploading. \*\*\*If you select "private," adjudicators will not be able to access your submissions and your videos will thus be deemed invalid.

- In the application, provide the web link/address for each video that corresponds to the appropriate repertoire selection; either 3, 4, or 5 total selections, depending on your national or regional category.
- Please double check the links you provide for each video before submitting your application.
- The pattern for naming your videos is as follows: first initial, last name, category number, and song title. i.e. RLand 13 ImNotThatGirl Please see the Age and Repertoire guideline for the category numbers.

#### **Invalid Videos**

The following video problems would make them invalid.

- Videos revealing the teacher's identity, the region of the singer, or the school they attend.
- Videos uploaded as "private" (see previous section).
- Videos that pan and zoom during performances.
- Videos using additional recording equipment; microphones other than the camera.
- Videos that are digitally altered or enhanced. This includes (but is not limited to):
  - Jump cuts in the middle of a piece; splicing together clips from different takes.
  - $\circ$  Dubbing in audio.
  - Audio editing that enhances or distorts the singer's performance, i.e. autotune or vocal filters.